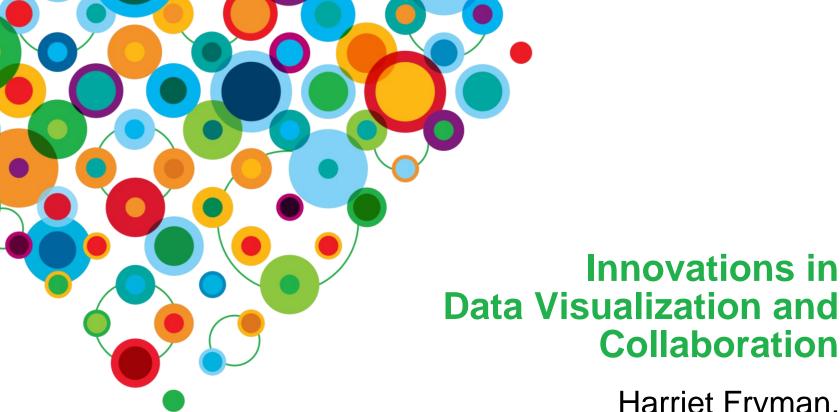

Harriet Fryman, IBM Business Analytics

Business Analytics Forum

#### From the Labs...

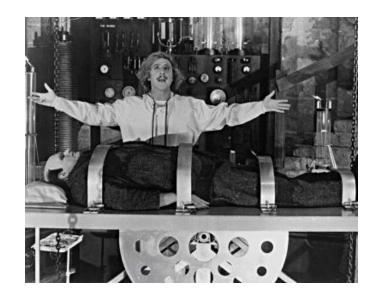

This presentation provides information about software that is in the Labs – it is not a "product"

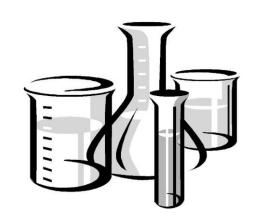

**Disclaimer:** Information regarding potential future products is intended to outline our general product direction and it should not be relied on in making a purchasing decision. The information mentioned regarding potential future products is not a commitment, promise, or legal obligation to deliver any material, code or functionality. Information about potential future products may not be incorporated into any contract. The development, release, and timing of any future features or functionality described for our products remains at our sole discretion.

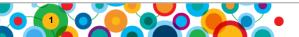

# **Agenda**

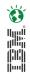

- Introductions
- Trends in Web, BI and Visualization
- Visualizing with Many Eyes
- Demo
- Possible Directions

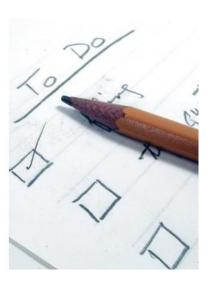

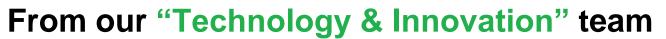

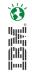

- Monitor and evaluate technology trends
- Work closely with researchers (IBM Research and colleges/universities)
  - Provide market needs input into research
  - Shepherd new innovations into IBM Business Analytics

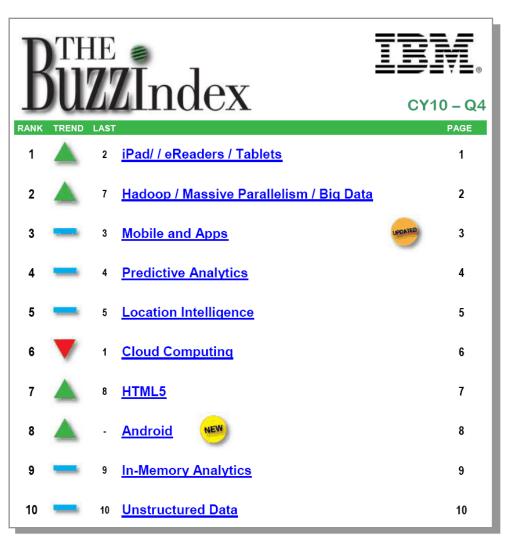

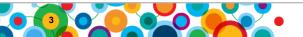

# **Evolution of Web Sites/Applications**

- Web 1.0:
  - Static
  - Centrally published content
- Web 2.0:
  - "The term "Web 2.0" (2004-present) is commonly associated with web applications that facilitate interactive information sharing, interoperability, user-centered design, and collaboration on the World Wide Web." [Wikipedia]
  - Common traits:
    - Active participation
    - Interactive
    - User-generated content
    - Virtual community

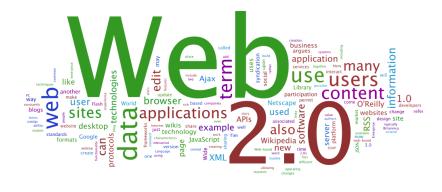

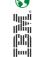

# **Business Intelligence**

#### BI 1.0

- Report authors
- Report consumers

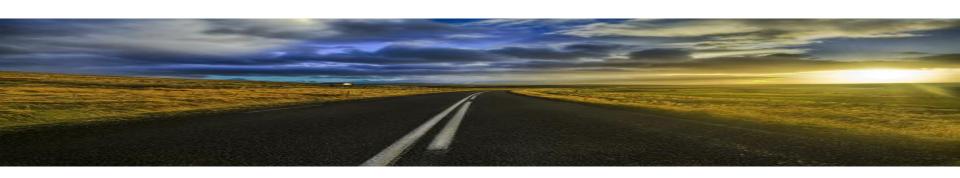

#### BI 2.0

- What if everyone could create their own "reports"?
- What if everyone could interact?

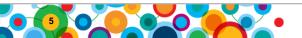

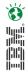

#### **Data Visualization Research**

- Aesthetics, perception, biologicalfactors, pre-attentive properties, colors, animation, shading, etc.
- Enable data consumers to get
  - Deeper insight
  - Faster
- Visual appeal to
  - support and enable that understanding
  - Without becoming a barrier to understanding

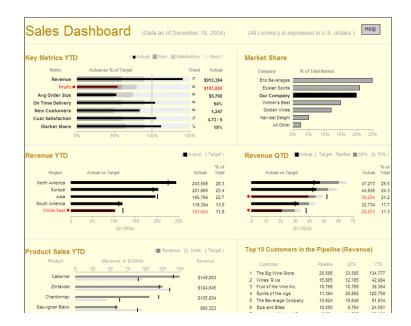

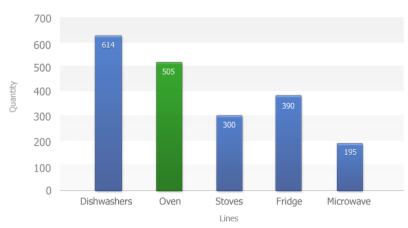

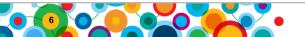

#### **IBM Research: Watson Labs**

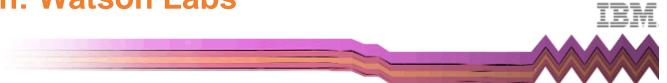

#### **Collaborative User Experience | Visual Communication Lab**

#### The Sparks

- Email inboxes
- Baby names
- Map of the Market

#### The Goals

- "Democratize" visualization
- Enable visualization to be a catalyst for discussion and collective insight

#### The Result

- Many Eyes
- Public site launched in January 2007
- Leadership: Respected site among visualization researchers

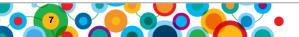

# **Introduction to original Many Eyes**

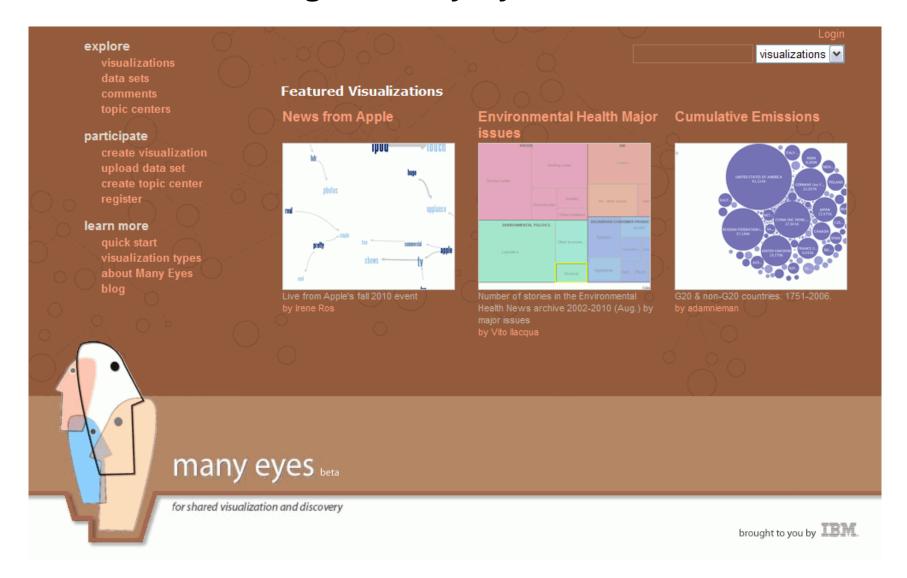

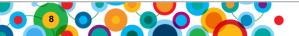

# 

# Introduction to the new Many Eyes Experiment

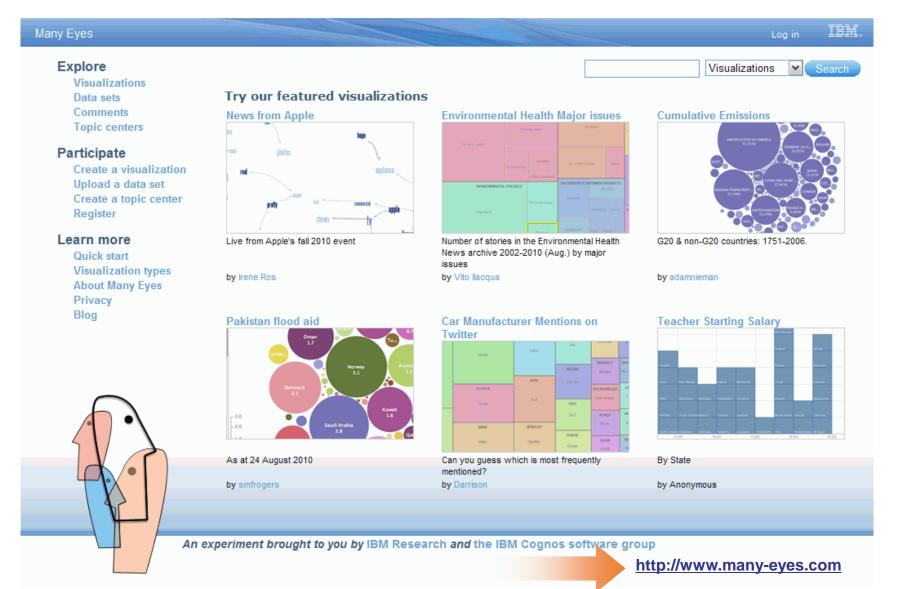

## Many Eyes: Rapid, Social, Data Visualization

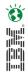

## Many Eyes enables anyone to:

- Represent content in visual ways
- Share
- Gather thoughts, new perspectives and related information from others

#### A bet on ...

- 1....the power of human visual intelligence to find patterns, and
- 2. ...the value of different perspectives

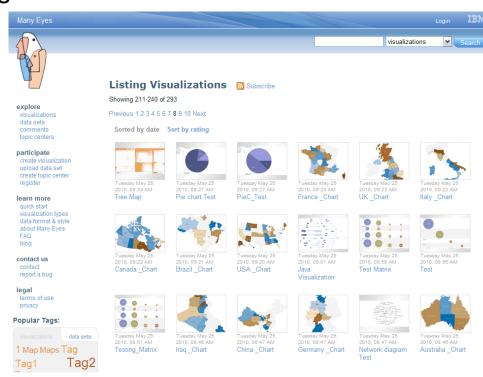

# **Simple Data Upload**

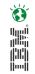

## Self-serve simplicity

- No training needed
- Fast time to value

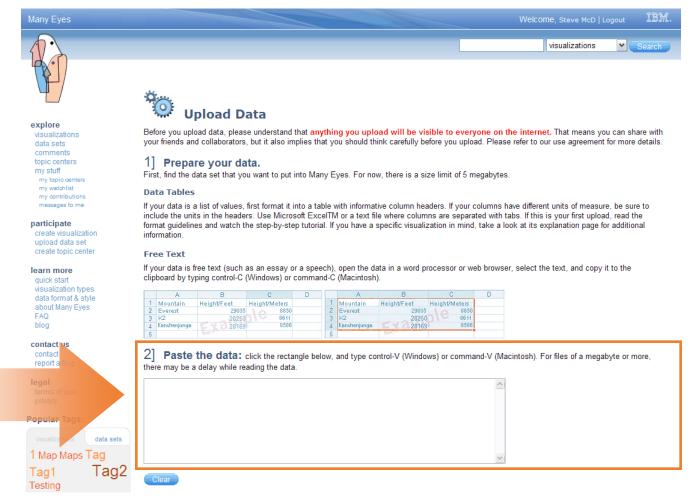

#### **Broad Set of Visualizations**

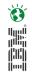

#### See Relationships Among Data Points

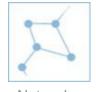

Network Diagram

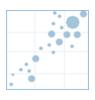

Scatterplot

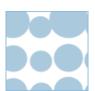

Matrix Chart

#### **Analyze Text**

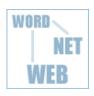

Phrase Net

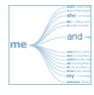

Word Tree

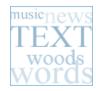

Tag Cloud

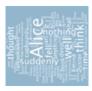

Word Cloud

#### See Data Spatially

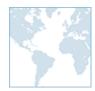

Maps

#### See Parts of a Whole

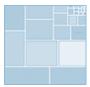

Treemap Pie

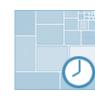

Pie Chart

Treemap for Comparisons

#### Compare a Set of Values

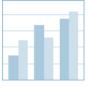

Bar Chart

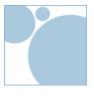

Bubble Chart

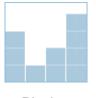

Block Histogram

#### Track Rises and Falls Over Time

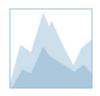

Stack Graph

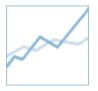

Line Graph

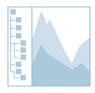

Stack Graph For Categories

# Interactivity

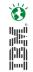

- Each user can view the data in a different way
  - Filtering
  - Flip X & Y axes
  - Highlighting selected information
  - Fonts, colors
  - Tooltips
  - Zoom in/out

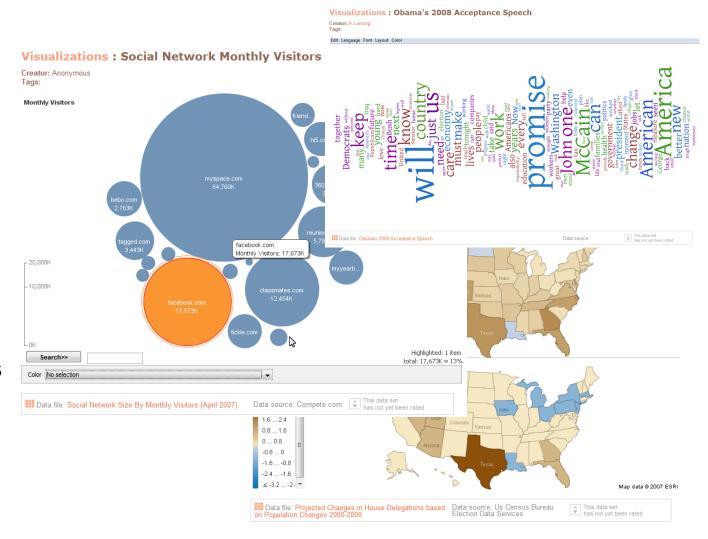

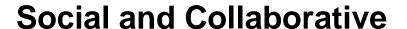

<u>s</u>

- Comments
  - saved with the commentor's view of the data
- Data set and visualization ratings
- "Topic Centers"
  - A collection of data sets and visualizations around a topic

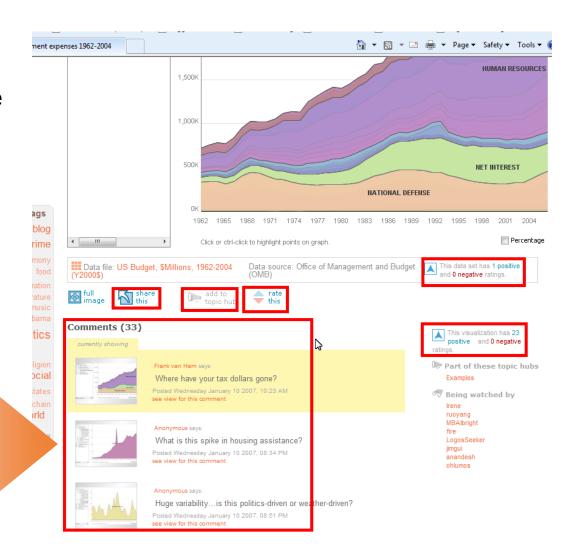

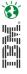

## **Social and Collaborative**

"Share This" allows simple export of visualizations into other places

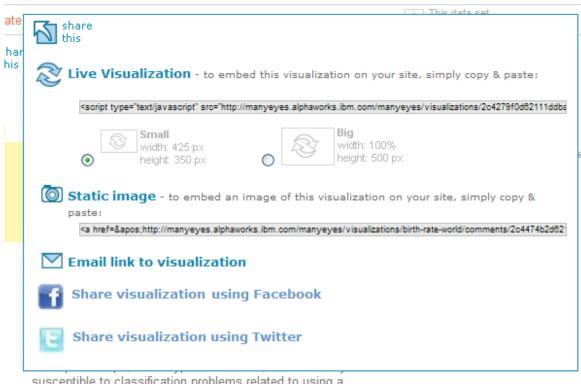

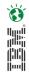

# **Expanding Conversations**

1 User "crossway" uploads co-occurrence data for biblical figures to Many Eyes

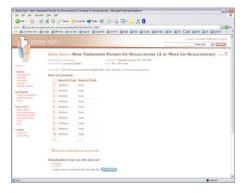

2 Crossway uses the network diagram tool to create a graph visualization

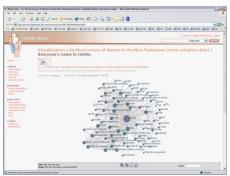

The long list of responses / trackbacks on the ESV blog entry: a discussion about the visualization and analysis.

**3** Crossway writes about the visualization on ESV blog

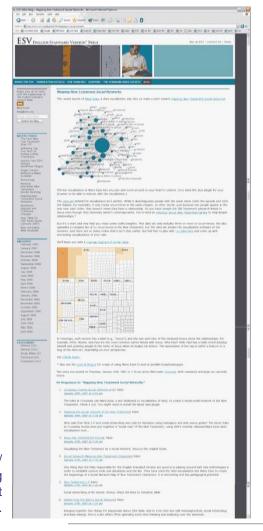

4 Many blogs (almost 100 by Google's count) write about crossway's blog entry.

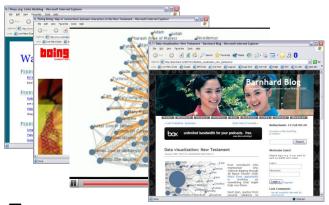

**5** One of these bloggers posts new data to Many Eyes—and, of course, blogs about the results.

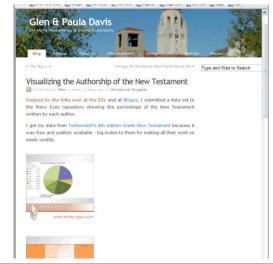

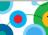

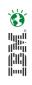

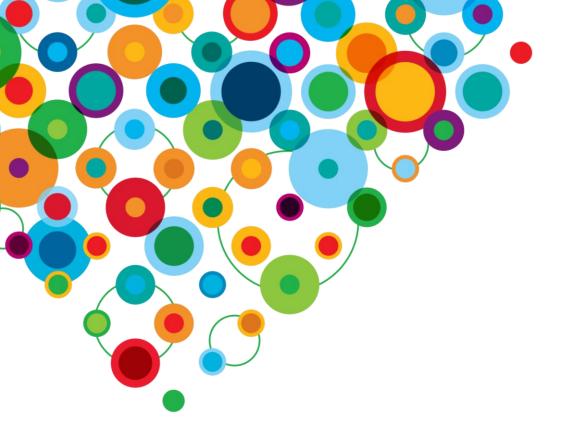

**Demo** 

Business Analytics Forum

# **Information and Analytics Communities**

- On-line communities, User Groups, Technical Forums, Blogs, Social networks, and more
  - Find a community that interests you at...
    - <u>ibm.com/software/data/community</u>
- Information Champions
  - Recognizing individuals who have made the most outstanding contributions to Information Management communities
    - <u>ibm.com/software/data/champion</u>

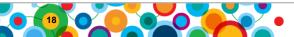

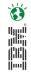

# WIN an Apple® iPad

Please remember to complete your session evaluation online at the Communication Station or point your Smart Phone browser to:

www.spss.com/goldcoast

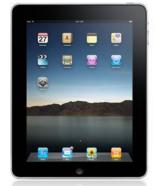

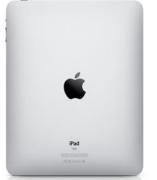

For a chance to win an Apple® iPad

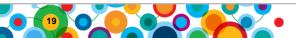

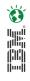

Business Analytics Forum

#### **Disclaimer**

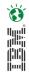

© Copyright IBM Corporation 2010. All rights reserved. U.S. Government Users Restricted Rights - Use, duplication or disclosure restricted by GSA ADP Schedule Contract with IBM Corp.

THE INFORMATION CONTAINED IN THIS PRESENTATION IS PROVIDED FOR INFORMATIONAL PURPOSES ONLY. WHILE EFFORTS WERE MADE TO VERIFY THE COMPLETENESS AND ACCURACY OF THE INFORMATION CONTAINED IN THIS PRESENTATION, IT IS PROVIDED "AS IS" WITHOUT WARRANTY OF ANY KIND, EXPRESS OR IMPLIED. IN ADDITION, THIS INFORMATION IS BASED ON IBM'S CURRENT PRODUCT PLANS AND STRATEGY, WHICH ARE SUBJECT TO CHANGE BY IBM WITHOUT NOTICE. IBM SHALL NOT BE RESPONSIBLE FOR ANY DAMAGES ARISING OUT OF THE USE OF, OR OTHERWISE RELATED TO, THIS PRESENTATION OR ANY OTHER DOCUMENTATION. NOTHING CONTAINED IN THIS PRESENTATION IS INTENDED TO, NOR SHALL HAVE THE EFFECT OF, CREATING ANY WARRANTIES OR REPRESENTATIONS FROM IBM (OR ITS SUPPLIERS OR LICENSORS), OR ALTERING THE TERMS AND CONDITIONS OF ANY AGREEMENT OR LICENSE GOVERNING THE USE OF IBM PRODUCTS AND/OR SOFTWARE.

IBM, the IBM logo, and ibm.com are trademarks or registered trademarks of International Business Machines Corporation in the United States, other countries, or both. If these and other IBM trademarked terms are marked on their first occurrence in this information with a trademark symbol (® or ™), these symbols indicate U.S. registered or common law trademarks owned by IBM at the time this information was published. Such trademarks may also be registered or common law trademarks in other countries. A current list of IBM trademarks is available on the Web at "Copyright and trademark information" at <a href="https://www.ibm.com/legal/copytrade.shtml">www.ibm.com/legal/copytrade.shtml</a>